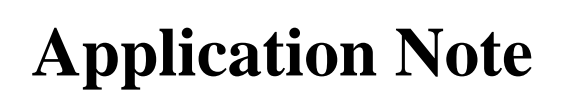

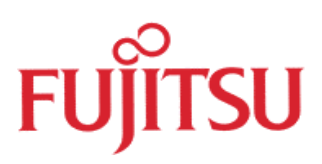

# **FR30 example interface to external Flash Memory**

© Fujitsu Microelectronics Europe GmbH, Microcontroller Application Group

History

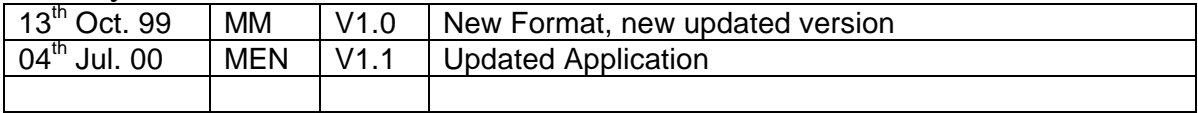

#### **Warranty and Disclaimer**

To the maximum extent permitted by applicable law, Fujitsu Mikroelektronik GmbH restricts its warranties and its liability for **all products delivered free of charge** (eg. software include or header files, application examples, application Notes, target boards, evaluation boards, engineering samples of IC's etc.), its performance and any consequential damages, on the use of the Product in accordance with (i) the terms of the License Agreement and the Sale and Purchase Agreement under which agreements the Product has been delivered, (ii) the technical descriptions and (iii) all accompanying written materials. In addition, to the maximum extent permitted by applicable law, Fujitsu Mikroelektronik GmbH disclaims all warranties and liabilities for the performance of the Product and any consequential damages in cases of unauthorised decompiling and/or reverse engineering and/or disassembling. **Note, all these products are intended and must only be used in an evaluation laboratory environment**.

- 1. Fujitsu Mikroelektronik GmbH warrants that the Product will perform substantially in accordance with the accompanying written materials for a period of 90 days form the date of receipt by the customer. Concerning the hardware components of the Product, Fujitsu Mikroelektronik GmbH warrants that the Product will be free from defects in material and workmanship under use and service as specified in the accompanying written materials for a duration of 1 year from the date of receipt by the customer.
- 2. Should a Product turn out to be defect, Fujitsu Mikroelektronik GmbH´s entire liability and the customer´s exclusive remedy shall be, at Fujitsu Mikroelektronik GmbH´s sole discretion, either return of the purchase price and the license fee, or replacement of the Product or parts thereof, if the Product is returned to Fujitsu Mikroelektronik GmbH in original packing and without further defects resulting from the customer´s use or the transport. However, this warranty is excluded if the defect has resulted from an accident not attributable to Fujitsu Mikroelektronik GmbH, or abuse or misapplication attributable to the customer or any other third party not relating to Fujitsu Mikroelektronik GmbH.
- 3. To the maximum extent permitted by applicable law Fujitsu Mikroelektronik GmbH disclaims all other warranties, whether expressed or implied, in particular, but not limited to, warranties of merchantability and fitness for a particular purpose for which the Product is not designated.
- 4. To the maximum extent permitted by applicable law, Fujitsu Mikroelektronik GmbH´s and its suppliers´ liability is restricted to intention and gross negligence.

#### **NO LIABILITY FOR CONSEQUENTIAL DAMAGES**

**To the maximum extent permitted by applicable law, in no event shall Fujitsu Mikroelektronik GmbH and its suppliers be liable for any damages whatsoever (including but without limitation, consequential and/or indirect damages for personal injury, assets of substantial value, loss of profits, interruption of business operation, loss of information, or any other monetary or pecuniary loss) arising from the use of the Product.**

Should one of the above stipulations be or become invalid and/or unenforceable, the remaining stipulations shall stay in full effect.

**This application note shows how to interface from an MB91101 (FR30 device) to an external flash memory. As target hardware, the FR30 evaluation board is used in this example. On this board, the MB91101 is connected to a Fujitsu 29F400 flash memory.**

#### **Background**

FLASH memory can be directly connected to any microcotroller bus in a similar manner to ROM or EPROM devices. Flash memories can also be programmed on dedicated programmers similar to EPROMs, but the real advantage is, that they can be re-programmed in-circuit under the appropriate software control. One could assume that a flash would require some additional and special control signals, but that is not really the case. Actually, compared with a standard EPROM, there are some special signals like /WE, RY/BY, /RESET, and BYTE but their functions are quite trivial:

The /BYTE input is used to configure the device to operate in either 8-bit or 16-bit wide mode. If it is configured as an 8-bit memory, the additional address line "A  $_{1}$ " is needed to address the complete memory area. As mentioned above, for this application note we assume the 16-bit mode, so "A -1" is not used. "RY/BY" is an output status signal which could be used to check if the flash memory is busy (during "embedded algorithm operations"), but since this status information can also be determined by software, it's not really necessary to connect this signal to a dedicated controller input.

"/WE" is a simple write enable input and is used to enable writing data to the flash memory. But, do not assume that writing to a flash memory location would program this location with the written data. This would be too simple - and much more important, too dangerous. A "corrupted" program could then overwrite and destroy the memory contents if it writes something into the flash memory space. To write to a flash memory location, a special command has to be sent to the flash device internal state machine to put it into the "embedded command" mode. In this mode, you can then execute a write operation or one of the other embedded commands, such as erasing. "/RESET" could be used to get the flash memory out of the "embedded command" mode, but as above, this can be done by software as well, so this input could be simply tied to Vcc. In fact, the /RESET input could be useful in case the flash is "unlocked" and then an MCU-reset will occur.

## **Bit Assignment, Even/Odd Address, Byte/Word Accesses**

To understand the software procedures which can activate the "embedded commands", there are some more hardware related issues to discuss, since they have some impact on the software. The main reason for this is because we have chosen the 16-bit wide example. The typical connection scheme between a Fujitsu microcontroller and a 16-bit wide flash memory is shown in the following figure. Other Architectures might look slightly different.

The address line A1 of the controller is connected to A0 of the flash memory. The controller would need its A0 line only to address single bytes in an external memory, but since we configured our system to be 16-bit wide ("half-word"), the smallest unit the microcontroller can read is a 16-bit word.

### **Example Program**

An example Softune-project **FLASDEMO.PRJ** was developed which is able to demonstrate the embedded functions. The project is structured into two source code modules. **FLA.C** provides the "embedded command functions", **FLASDEMO.C** is a user interface or monitor type program, which calls these functions to display some information about the flash memory (Vendor-, Device-Code), and which allows to do some basic thinks like chip-erase, individual sector erase, program and display memory locations. To invoke the program, load it into the emulator, press reset and go (or download it to the FR30-board and press the user reset button). If a terminal is connected to the external UARTport (right-hand RS232-plug), the flash info will apear and a menu will be displayed.

/\*------------------------------------------------------------------------ \*/

/\* F U J I T S U \*/ /\* M i k r o e l e k t r o n i k G m b H \*/  $\frac{1}{\sqrt{2}}$  \* /\* Filename: FLASDEMO.C \*/ /\* Function: Demoprogram for simple ext. FLASH interface \*/  $\frac{1}{\sqrt{2}}$  \* /\* Series: FR30 \*/ /\* Version: V01.00 \*/ /\* Design: E. Bendels \*/ /\* Change: M. Mierse Dec-97 \*/ /\*-------------------------------------------------------------------------\*/ #include <string.h> #include "fla.h" /\* Flash Functions headers \*/ #define nSectors 11 #define MaxInpStrLen 10 #define pLED (\*(volatile unsigned short \*)(0x0108000L)) #define UARTdata (\*(volatile unsigned short \*)(0x0100000L)) #define UARTcnt (\*(volatile unsigned short \*)(0x0100002L)) #define SRAMstart 0xFFFC0000 #define SRAMwsize 0x100 char  $xxx = 55$ ; char yy; CSTR COMPANY[] = "(C) Fujitsu Mikroelektronik GmbH, FLASH-Demo";  $CSTR$   $date[] = _DATE$ ;  $CSTR$   $time[] = _{TIME\_};$ CSTR InitMsg[] = "\n\n\*\* Fujitsu MBM29F400xA FLASH-Demonstration Program \*\*"; CSTR InfoMsg[] =  $"\n}{n}=$  Current Flash Status =="; CSTR ManuMsg[] = "\n Manufacturer Code : "; CSTR DeviMsg[] = "\n Device Code : "; CSTR SecInfoMsg[] = "\n Sector Information "; CSTR  $CrLfMsg[$  = "\n"; CSTR SecNLMsg[] = " Sector"; CSTR BaseAdrMsg[] = "\n BaseAddress : "; CSTR NotBeginMsg[] = " (WARNING: No Physical Start Address !)"; CSTR SecToMsg $[ ] = " - " ;$ CSTR FujiMsg[] = " FUJITSU"; CSTR UnknMsg[] = " Unknown !"; CSTR  $F400TAMSg$ [] = " $MBM29F400TA$ "; CSTR  $F400BAMSg$ [] = " $MBM29F400BA"$ ; CSTR ProtectMsg[] = " (PROTECTED)"; CSTR NoProtectMsg[]= " (NOT Protected)"; CSTR ProtErrMsg[] = " (ProtectCheckError!)"; CSTR EmptyMsg[] = " (EMPTY)"; CSTR NotEmptyMsg[] = " (NOT Empty)"; CSTR CommandMsg[]= "\n\n MENUE: 'R':ReadMemoroyWord, 'P':ProgramMemoryWord" "\n 'I':Info 'S':SectorErase, 'E':CompleteErase"  $"\n\in \text{COMMAND} \rightarrow ";$ CSTR ReadAdrMsg[] = "\nRead from Adr :  $*0x$ "; CSTR ProgAdrMsg[] = "\nProgram to Adr:  $*0x$ "; CSTR ReadDataMsg $[ ] = " => 0x";$ CSTR WriteDataMsg[] = " <= 0x"; CSTR BackSpaceSeq[] =  $\sqrt{10} \cdot 10$ ;  $CSTR \; OKMsg[$  = "  $OK. "i$ CSTR NotOkMsg[] = " ERROR"; CSTR LocNotEmptMsg[] = "(Location not Empty, or Odd Address !)"; CSTR SecEraMsg[] = "\n Sector Erase, Setctor  $0.A : "i$ CSTR CompEraMsg[] = "\n Chip Erase, BaseAddress  $0x$  "; CSTR ErasingMsg[] = "\n Erase in Process, please be patient ... "; DWORD FBaseAdrMsk =  $0x00$ FFFF;  $\frac{1}{x}$  512 KByte Address Range Mask \*/ DWORD FlashBaseAddr = 0x180000; WORD ManCode, DevCode; BYTE InpStr[MaxInpStrLen]; typedef const struct { const BYTE SecAdrIdx; const DWORD SecSAdr; const DWORD SecEAdr; } SegmentInfoType; SegmentInfoType SecInfoTA[] = {

```
0x00, 0x00000, 0x0FFFF },<br>0x08. 0x10000, 0x1FFFF },
   0x08, 0x10000, 0x1FFFF
 { \cup x10, 0x20000, 0x2FFFF },{ \cup x18, 0x30000, 0x3FFFF },
 { \cup x20, 0x40000, 0x4FFFF },
 { \cup x28, 0x50000, 0x5FFFF },{ \cup_{x30, 0x60000, 0x6FFFF} },
 { \cup x38, 0x70000, 0x77FFF },{ \cup x3C, 0x78000, 0x79 FFF },{0x3D, 0x7A000, 0x7BFFF },
 { \binom{0 \times 3E}{0 \times 7C000}, \atop 0 \times 7FFFF}};
SegmentInfoType SecInfoBA[] = {
 { \cup x00, 0x00000, 0x03FFF }\{ 0x02, 0x04000, 0x05FFF \},{ \cup x03, 0x06000, 0x07 FFF },{ \cup x04, 0x08000, 0x0FFFF },
 { \cup x08, 0x10000, 0x1 FFFFF },{ \cup x10, 0x20000, 0x2FFFF },
 { \cup x18, 0x30000, 0x3FFFF },
 { \cup x20, 0x40000, 0x4FFFF },
 { \cup x28, 0x50000, 0x5FFFF },{ \cup_{x30, 0x60000, 0x6FFFF} },
 { \cup x38, 0x70000, 0x7FFFF }};
SegmentInfoType *pAcSecInfo;
unsigned char RxUART();
void TxUART(unsigned char Data);
int StUART();
int CheckTpUart();
void TxString(const char *pStr);
BYTE RdStr(BYTE __far *pStr, BYTE MaxLen)
{
   BYTE Ch;
   WORD Ix;
         Ix = 0;while (((Ch=RxUART())!=13)&&(Ix<MaxLen)) {
           if ((Ch==8)\&(ILx))Tx--;TxString(BackSpaceSeq); }
 else if (Ch>' ') {
         pStr[Ix++] = ChiTxUART(Ch); }
         }
        pStr[Ix] = 0; /* Replace Last Char by 0-Termination */
        return Ch;
}
void PrHexB(BYTE Dat)
{
 BYTE i, Nib;
for (i=0; i<2; i++) {
        Nib = Dat >> 4;Dat = Dat << 4iif (Nib < 10) Nib += 0'i<br>else Nib += ('A'Nib += ('A'-10);TxUART(Nib);
        }
}
void PrHexW(WORD Dat)
{
 BYTE i, Nib;
 for (i=0;i<4;i++) {
Nib = Dat >> 12;\text{Det} = \text{Det} << 4;if (Nib < 10) Nib += 0'i<br>else Nib += (14)Nib += ('A'-10);TxUART(Nib);
        }
}
void PrHexD(DWORD Dat)
{
   BYTE i, Nib;
   DWORD TDat;
      for (i=0; i<8; i++) {
        Nib = (TDat = Dat \rightarrow 28);\begin{bmatrix} 1 & 1 & 1 \\ 1 & 1 & 1 \\ 0 & 1 & 1 \end{bmatrix}Nib \&= 0 \times 0F;
```

```
if (Nib < 10) Nib += '0';<br>else Nib += ('A')Nib == ('A'-10);TxUART(Nib);
       }
}
void PrHexAd(DWORD Dat)
{
   BYTE i, Nib;
  DWORD TDat;
     for (i=0; i<6; i++) {
       Nib = (T Dat = Dat >> 20);Dat = Dat << 4;
       Nib &= 0x0F;
       if (Nib < 10) Nib += '0';<br>else Nib += 'A'Nib == ('A'-10);TxUART(Nib);
       }
}
BYTE HexToBinD(BYTE __far *pStr, DWORD *pDat)
\{ BYTE Ch, ix, OkF;
   DWORD TDat;
     ix = 0;TDat = 0;OkF = 1;
       while (Ch=pStr[ix++]) {
       Ch = \text{toupper}(\text{Ch});
       TDat = TDat << 4;
       if (Ch \geq -1) Ch - = (A' -10);
        else \overline{ch} -= '0';
       if (Ch < 16) {
         TDat | = Chi \rangle else {
         0 \text{ kF} = 0;}^{\prime\prime} /* while */
      if (0kF) * pDat = TDat;
       return OkF;
}
{\tt ^{******************************************************}/** Info routine **/
                   /*************************************************/
void FlashInfo()
{
   WORD i;
   WORD SecWordLen;
  DWORD SectAdr;
       TxString(InfoMsg);
       FL_FastReset(FlashBaseAddr);
        FL_AutoSelect(FlashBaseAddr, &ManCode, &DevCode);
        TxString(ManuMsg);
        PrHexW(ManCode);
       if (ManCode == 0x0004) TxString(FujiMsg);
        else TxString(UnknMsg);
       TxString(DeviMsg);
        PrHexW(DevCode);
        if (DevCode == 0x2223) TxString(F400TAMsg);
           pAcSecInfo = SecInfoTA; }
        else if (DevCode == 0x22AB) {
           TxString(F400BAMsg);
           pAcSecInfo = SecInfoBA; }
        else {
          TxString(UnknMsg);
          return; }
        TxString(SecInfoMsg);
       TxString(BaseAdrMsg);
        PrHexD(FlashBaseAddr);
        if (FlashBaseAddr & FBaseAdrMsk) TxString(NotBeginMsg);
        for (i=0,i<sub>sn</sub>Sections(i++) {
         SecWordLen = (pAcSecInfo[i].SecEAdr - pAcSecInfo[i].SecSAdr + 1) / 2;
         SectAdr = pAcSecInfo[i].SecAdrIdx; /* Get Sector OffsetValue */
         SectAdr = SectAdr << 13; /* adjust to required position*/
           SectAdr |= FlashBaseAddr;
           TxString(CrLfMsg);
           PrHexAd(SectAdr);
```

```
TxString(SecNLMsg);<br>PrHexB((BYTE)i);
                                            /* Actual Sector Index */
          TxUART(' ');
          PrHexAd(pAcSecInfo[i].SecSAdr);
          TxString(SecToMsg);
          PrHexAd(pAcSecInfo[i].SecEAdr);
          if (FL_GetSectProt(SectAdr)==0) {
           TxString(NoProtectMsg); }
          else if (FL_GetSectProt(SectAdr)==1) {
           TxString(ProtectMsg); }
          else {
            TxString(ProtErrMsg); }
          if (FL_CheckEmpty(SectAdr,SecWordLen)) {
           TxString(EmptyMsg); }
          else {
            TxString(NotEmptyMsg); }
       }
}
/*--------------------------------*/
/*-- Routines for external UART -*/
/*--------------------------------*/
int CheckTpUart()
{
 unsigned short Stat;<br>UARTcnt = 0x0080;<br>UARTcnt = 0x0000;
       UARTcnt = 0x0080; \frac{x}{x} Reset TP Uart \frac{x}{x}UARTcnt = 0x0000; /* DeActivate Reset again */
       UARTdata = 0x00C1; /* Mode: 8-bit, 2 Stop, No Parity */
       UARTdata = 0x0000; \frac{x}{10} /* No Interrupt Enable */
       UARTdata = 0x000D; /* Baud Rate 9600 */Stat = UARTcnt; \frac{1}{2} /* read Status */
       Stat = Stat & 0xFC; \qquad /* Check Bits 7..3 */
       if (Stat!=0x00) return 0; \frac{1}{2} /* not 0, thenn error */
       UARTcnt = 0x0064; \frac{x}{x} write control bits */
       Stat = UARTcnt; \frac{1}{2} /* read Status again */
       Stat = Stat & 0xFC; \qquad /* Check Bits 7..3 */
       if (Stat!=0x40) return 0; /* not 0x40, thenn error */
       return 1; /* else return OK */
}
/*--------------------------------*/
void TxString(const char *pStr)
{
  unsigned char Ch;
       while (Ch = *pStr++) {
        if (Ch==10) TxUART(13);
         TxUART(Ch);
       }
}
/*--------------------------------*/
void TxUART(unsigned char Data)
{
  unsigned short Stat;
       do {<br>Stat = UARTcnt;
                                            \frac{1}{x} read Status */
         Stat = Stat & 0x40;
       } while (!Stat);<br>UARTdata = Data;
                                             /* No Interrupt Enable */}
/*--------------------------------*/
unsigned char RxUART()
{
      while (!(UARTcnt&0x80)); /* wait until character received */
      return UARTdata;
}
/*--------------------------------*/
int StUART()
{
      if (!(UARTcnt&0x80)) return 0; \qquad /* if no character pending */
      else return 1;
}
/*----------------------------------------------*/
```
/\* Main Unit \*/

```
/*----------------------------------------------*/
void main ()
{
  BYTE Key;
  DWORD MemAdr;
  WORD Data;
  DWORD TDat;
      while (!CheckTpUart()) ; /* Initialize Uart */
      TxString(InitMsg); /* dump message */
      FlashInfo(); \frac{1}{2} /* show info first */
      do {
         TxString(CommandMsg); /* display menu */
        Key = RXUART(); /* reveice key code */
         if (Key=='r') { /*---- Read Command ----*/
           TxString(ReadAdrMsg);
           RdStr(InpStr,MaxInpStrLen);
           if (HexToBinD(InpStr,&MemAdr)) {
             Data = FL_ReadWord(MemAdr);
             TxString(ReadDataMsg);
             PrHexW(Data);
           }
         }
         else if (Key=='p') { /*---- Program Command ----*/
           TxString(ProgAdrMsg);
           RdStr(InpStr,MaxInpStrLen);
           if (HexToBinD(InpStr,&MemAdr)) {
             if ((!(MemAdr&1))&&(FL_ReadWord(MemAdr)==0xFFFF)) {
               TxString(WriteDataMsg);
               RdStr(InpStr,MaxInpStrLen);
               if (HexToBinD(InpStr,&TDat)) {
               Data = TData if (FL_WriteWord(MemAdr,Data)) TxString(OkMsg);
                 else TxString(NotOkMsg);
               }
             }
             else {
               TxString(LocNotEmptMsg); }
           }
         }
        else if (Key=='s') { /*- Sector Erase Command -*/ TxString(SecEraMsg);
           RdStr(InpStr,MaxInpStrLen);
           if (HexToBinD(InpStr,&MemAdr)) {
             if ((Data=MemAdr) < nSectors) {
              TxString(ErasingMsg);
              MemAdr = pAcSecInfo[Data].SecAdrIdx; /* Get Sector OffsetValue */
              MemAdr = MemAdr << 13; /* adjust to required position*/
             MemAdr |= FlashBaseAddr;
               if (FL_SectorErase(MemAdr)) TxString(OkMsg);
              else TxString(NotOkMsg);
             }
           }
         }
        else if (Key=='e') { /*-- Chip Erase Command --*/
           TxString(CompEraMsg);
           RdStr(InpStr,MaxInpStrLen);
           if (HexToBinD(InpStr,&MemAdr)) {
             TxString(ErasingMsg);
             if (FL_ChipErase(MemAdr)) TxString(OkMsg);
            else TxString(NotOkMsg);
           }
         }
         else if (Key=='i') { /*---- Read Command ----*/
          FlashInfo(); }
      } while (1);
}
/*--------------------------------*/
```
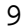

```
/*-------------------------------------------------------------------------*/
/* F U J I T S U */
/* M i k r o e l e k t r o n i k G m b H */
\frac{1}{\sqrt{2}} *
\gamma* Filename: FLA.C \gamma/* Function: Basic Routines for FLASH operations */
\frac{1}{\sqrt{2}} *
/* Series: FR30 */
/* Version: V01.00 */
/* Design: E. Bendels */
/* Change: M. Mierse Dec-97 */
/*-------------------------------------------------------------------------*/
#include "fla.h" /* Flash Functions */
#define AutoSelCmd 0x9090
#define ProgramCmd 0xA0A0
#define SecEraCmd1 0x8080
#define SecEraCmd2 0x3030
#define ChpEraCmd2 0x1010
                               /* Address 5555 is AAAA physically ! */
#define LoAdrAAAA 0x5554 /* Address AAAA is 5554 physically ! */
#define LoAdrxx00 0x0000 /* Address xx00 is xx00 physically ! */
#define LoAdrxx01 0x0002 /* Address xx01 is xx02 physically ! */
                               /* Address xx02 is xx04 physically ! */
                               /* since A1 of Micro => A0 of Flash */
/* Note: OddAddress would lead to a 2 cycle Access ! */
                       /*------------------------------------------------*/
/* send "unlock"-sequence */
/*------------------------------------------------*/
void GenerateSequence(DWORD FAdr, WORD Cmd)
{
 WORD __far *pAAAA; <br>WORD __far *p5555; <br>/* some Pointers to Flash Memory */
                               /* some Pointers to Flash Memory */
      p5555 = (WORD __far*) (( FAdr & 0xFFFE0000) | LoAdr5555);
      pAAAA = (WORD __far*) (( FAdr & 0xFFFE0000) | LoAdrAAAA);
      *p5555 = 0xAAAA;<br>*pAAAA = 0x5555;<br>( /* Data = 55 */
      *pAAAA = 0x5555;<br>*p5555 = Cmd;
                                  /* Data=Command Byte (Word)*/
}
/*------------------------------------------------*/
/*------------------------------------------------*/
WORD FL_AutoSelect(DWORD FAdr, WORD *MCode, WORD *DCode)
{
  WORD __far *pAdr;
      GenerateSequence( FAdr, AutoSelCmd);
      pAdr = (WORD __far*) (( FAdr & 0xFFFE0000) | LoAdrxx00);
                                         /* read Device Code */
      pAdr = (WORD __far*) (( FAdr & 0xFFFE0000) | LoAdrxx01);
      *DCode = *pAdr; /* read Manufacture Code */
      FL_FastReset(FAdr); / /* Terminate AutoMode */
      return 1;
}
     /*------------------------------------------------*/
/*------------------------------------------------*/
WORD FL_GetSectProt(DWORD FAdr)
{
 WORD __far *pAdr;
 WORD Flag;
      GenerateSequence( FAdr, AutoSelCmd);
      pAdr = (WORD __far*) (( FAdr & 0xFFFE0000) | LoAdrxx02);
      Flag = *pAdr; \sqrt{ } /* Protect Bit Status */
      FL_FastReset(FAdr); /* Terminate AutoMode */
      return Flag;
}
/*------------------------------------------------*/
/*------------------------------------------------*/
void FL_FastReset(DWORD FAddr)
{
  WORD __far *pAdr;
      pAdr = FAddr & 0xFFFE0000;
      *<sub>p</sub>Adr = 0xF0F0;}
```

```
/*------------------------------------------------*/
      /*------------------------------------------------*/
WORD FL_ReadWord(DWORD FAddr)
{
   WORD __far *pAdr;
 WORD Dat;
 pAdr = (WORD __far*) FAddr;
         Dat = *pAdr;
        return Dat;
}
/*------------------------------------------------*/
/ *<br>/ * -/*------------------------------------------------*/
WORD FL_WriteWord(DWORD FAdr, WORD Data)
{
   WORD __far *pAdr;
  WORD TDat;
         pAdr = (WORD \_far*) FAdr;GenerateSequence( FAdr, ProgramCmd);
         *<i>p</i>Adr = Data;do {
         \text{T}_{\text{Dat}} = \text{K}_{\text{pAdr}}; if (TDat==Data) return 1;
           else if ((\text{T}_{\text{Data}}0x0028)=-0x0028) return 0; /* Failure Case */
         } while (1);
}
/*------------------------------------------------*/
/* erase one sector */
/*------------------------------------------------*/
WORD FL_SectorErase(DWORD FAdr)
{
 WORD __far *pAAAA; /* some Pointers to Flash Memory */
 WORD __far *p5555; /* some Pointers to Flash Memory */
  WORD \n<br>\n<math>\begin{array}{r}\n & \text{if } x \neq 0.5555; \\
 & \text{WORD } \n<br>\n & \text{if } x = 0.5555; \\
 & \text{if } x = 0.5555; \\
 & \text{if } x = 0.5555; \\
 & \text{if } x = 0.5555; \\
 & \text{if } x = 0.5555; \\
 & \text{if } x = 0.5555; \\
 & \text{if } x = 0.5555; \\
 & \text{if } x = 0.5555; \\
 & \text{if } x = 0.5555; \\
 & \text{if } x = 0.5555; \\
 & \WORD TDat;
         pAdr = (WORD \_far^*) FAdr;p5555 = (WORD __far*) (( FAdr & 0xFFFE0000) | LoAdr5555);
         pAAAA = (WORD __far*) (( FAdr & 0xFFFE0000) | LoAdrAAAA);
         *p5555 = 0xAAAA; * 0x4* 0xA* /* Data = AA */
         *<i>pAAAA</i> = 0x5555; /* Data = 55 */
         *_{\text{P}}5555 = SecEraCmdl;
         *p5555 = 0xAAAA;<br>*pAAAA = 0x5555;<br>* /* Data = 55
         *pAAAA = 0x5555; /* Data = 55 */
                                                 /* Erase Command 2 */
         do {<br>TDat = *pAdr;
         TDat = *pAdr; * /* poll bit */
         if (TDat&0x0080) return 1; \frac{1}{2} /* if finished OK */
          else if ((TDat&0x0028)==0x0028) return 0; /* if failure */<br>else if ((TDat&0x0028)==0x0028) return 0; /* else if failure */
         } while (1);
}
/*------------------------------------------------*/
/* erase every sector */
/*------------------------------------------------*/
WORD FL_ChipErase(DWORD FAdr)
{
   WORD __far *pAdr;
  WORD TDat;
        FAdr &= 0xFFFE0000; \overline{y} Make sure EvenAddress */
        pAdr = (WORD \_far*) FAdr;
         GenerateSequence( FAdr, SecEraCmd1);
         GenerateSequence( FAdr, ChpEraCmd2);
         do {<br>TDat = *<i>p</i>Adr;
         TDat = *pAdr; \qquad \qquad /* poll bit */if (TDat&0x0080) return 1; \frac{1}{1} /* if finished OK */
            else if ((TDat&0x0028)==0x0028) return 0; /* else if failure */
         } while (1);
}
/*------------------------------------------------*/
```

```
/* checks if a sector is empty (every byte = FF) */
/*------------------------------------------------*/
WORD FL_CheckEmpty(DWORD FAdr,WORD SecWordLen)
{
 WORD __far *pAdr;
 WORD ix, Flag, Dat;
 pAdr = (WORD __far*) FAdr;
Flag = 1; for (ix=0;ix<SecWordLen;ix++) {
       if ((Dat=*pAdr++)!=0xFFFF) Flag = 0; }
       return Flag;
}
```